### **BAB III**

# **METODELOGI PENELITIAN**

### **A. Pendekatan dan Jenis Penelitian**

1. Pendekatan Penelitian

Pendekatan penelitian ini adalah kuantitatif. Dalam penelitian kuantitatif dipergunakan data berupa angka berupa klasifikasi antara lain membentuk nilai rata-rata, nilai maksimum, dan lain-lain. Data tersebut merupakan bukti yang digunakan untuk menguji hipotesis dengan menunjukkan perbedaan, perbandingan, hubunga n antara data yang satu dengan yang lainnya.<sup>1</sup> Jadi, penelitian kuantitatif adalah proses menemukan data berupa angka-angka sebagai alat untuk menemukan keterangan mengenai apa yang ingi diketahui.

2. Jenis Penelitian

Jenis penelitian yang digunakan adalah metode penelitian deskriptif yaitu untuk menggambarakan kemampuan , menulis dan berhitung pada peserta didik kelas 1 sebelum dan setelah diberikan perlakuan dengan menggunakan media huruf dari papan flanel.

# **B.Desain Penelitian**

Penelitian ini menggunakan metode Eksperimen. Pelaksanaan eksperimen diperlukan penggambaran yang jelas, cara yang harus ditempuh dengan design

<sup>1</sup> Mahmud, *Metode Penelitian Pendidikan,* (Bandung:Pustaka Setia, 2011) hlm 29

eksperimen adalah suatu rancangan percobaan dengan langkah tindakan yang betul-betul teridentifikasi sedemikian rupa sebagai informasi yang berhungan dengan yang diteliti.

Menggunakan desain pra- eksperimental dengan jenis *one group pretest* dan *post test* dengan menggunakan rumus :

Gambar 3.1 Desain Penelitian

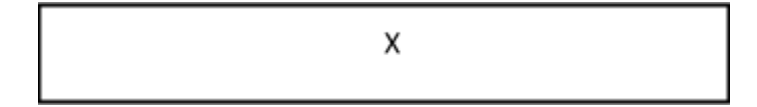

Keterangan :

- ${\cal O}_1\,$ : Nilai pre test sebelum diberikan perlakuan dengan media huruf dari papan Flanel.
- X : Perlakuan yang diberikan oleh peneliti.
- *O*<sup>2</sup> : Nilai post test sesudah diberikan perlakuan dengan media huruf dari papan Flanel.

# **C. Tempat dan Waktu Penelitian**

1. Tempat Penelitian

Tempat penelitian ini adalah MIN 3 Banjarmasin terletak di Kelurahan Pemurus Dalam, Kecamatan Banjarmasin Selatan, Kota Banjarmasin. Subjek penelitian peserta didik kelas 1. Dipilihnya sekolah MIN 3 Banjarmasin ini sebagai tempat melaksanakan penelitian karena MIN 3 Banjarmasin banyak anak yang masih kurang mampu dalam , menulis dan berhitung. Sekolah ini juga sangat antusias terhadap perkembangan pembelajaran guna meningkatkan peserta didik dalam belajar.

2. Waktu Penelitian

Penelitian ini dilakukan pada semester satu tahun ajaran 2019/2020. Penentuan waktu penelitian mengacu pada kalender pendidikan dan kesediaan dari guru wali kelas dan pihak sekolah yang bersangkutan.

#### **D. Populasi dan Sampel**

Populasi adalah keseluruhan subjek penelitian.<sup>2</sup>Populasi merupakan wilayah generalisasi yang terdiri atas: obyek/subyek yang mempunyai kualitas dan karakteristik tertentu yang ditetapkan oleh peneliti untuk dipelajari dan kemudian ditarik kesimpulannya. <sup>3</sup>Populasi dalam penelitian ini adalah peserta didik MIN 3 Banjarmasin.

Sampel adalah sebagian atau wakil populasi yang diteliti. Dinamakan penelitian sampel apabila kita bermaksud untuk menggeneralisasi hasil penelitian sampel. Menggeneralisasikan adalah mengangkat kesimpulan penelitian sebagai suatu yang berlaku bagi populasi.<sup>4</sup> Sampel dalam penelitian ini adalah seluruh peserta didik kelas 1 MIN 3 Banjarmasin.

<sup>2</sup> Suharsimi Arikonto, *prosedur penelitian suatu pendekatan praktek,*( Jakarta:Reneka Cipta, 2010)hlm173.

<sup>3</sup>Sugiyono, *Metode Penelitian kuantitatif kualitatif dan R&D*. ( Bandung:Rineka Cipta, 2017)hlm 80.

# **E. Data dan Sumber Data**

1. Data Peneltian

Data yang digali dalam penelitian ini ada dua macam yaitu data pokok dan data penunjang.

a. Data pokok

Adapun data pokok yang digali dalam penelitian ini, yaitu :

- 1) Hasil pre test sebelum diberikan perlakuan dengan Media huruf dari Papan Flanel
- 2) Hasil post test sesudah diberikan perlakuan dengan Media huruf dari Papan Flanel.
- b. Data penunjang

Data penunjang yaitu data tentang gambaran umum lokasi penelitian, yaitu meliputi :

- 1) Gambaran umum lokasi penelitan yaitu MIN 3 Banjarmasin
- 2) Keadaan anak didik di kelas 1 MIN 3 Banjarmasin
- 3) Keadaan wali kelas dan staf dewan guru MIN 3 Banjarmasin
- 4) Sarana dan prasarana sekolah
- 1. Sumber Data
	- a. Responden, yaitu tiga orang peserta didik kelas 1 MIN 3 Banjarmasin yang telah ditetapkan sebagai sampel penelitian.
	- b. Informan, yaitu wali kelas dan guru mata pelajaran MIN 3 Banjarmasin

c. Dokumen, semua cacatan ataupun arsip yang memuat data-data atau informasi yang mendukung dalam penelitian ini.

#### **F. Teknik Pengumpulan Data**

1. Tes

Tes adalah suatu metode yang terdiri dari beberapa pertanyaan atau latihan serta alat lain yang digunakan untuk mengukur keterampilan, pengetahuan intelegensi, kemempuan atau bakat yang dimiliki oleh individu atau kelompok.<sup>5</sup> Tes ini merupakan sejumlah pertanyaan atau perintah yang diberikan kepada subjek yang hasilnya dapat dipakai sebagai tolak ukur hasil kemampuan anak dalam , menulis dan berhitungdan data tersebut diperoleh dari tes awal sebelum diberikan perlakuan dan tes akhir setelah diberikan perlakuan.

2. Observasi

Peneliti mengamati langsung keadaan peserta didik pada saat mengikuti kegiatan pembelajaran di kelas. Kemudian peneliti mengumpulkan dokumen-dokumen dan informasi penting mengenai subjek yang dapat mendukung penelitian dengan wali kelas. Dokumen yang diperoleh seperti identitas subjek dan hasil belajar peserta didik.

3. Dokumentasi

Dokumentasi dilakukan agar peneliti mendapatkan data yang lebih akurat. Dokumentasi dalam penelitian ini yaitu dengan menggunakan pengambilan foto sebagai bukti dalam penelitian yang dilakukan subjek penelitian ini.

<sup>5</sup>Suharsimi Arikunto, *Prosedur Penelitian suatu Pendekatan Praktik.....,* hlm 150

# **G.Teknik Analisis Data**

Rancangan analisis data dalam penelitian ini adalah dari data hasil belajar , menulis, dan berhitung sebelum diberikan perlakuan seperti kegiatan bermain dengan media huruf dan angka dari papan flanel berwarna dan data hasil belajar , menulis, dan berhitung setelah diberikan kegiatan dengan media huruf dari papan flanel berwarna. Teknik analisis data yang digunakan adalah analisis statistik deskriptif yaitu mendiskripsikan kemampuan menulis, dan berhitung kelas I MIN 3 Banjarmasin.

Pelaksanaan penelitian ini menggunakan prosedur sebagai berikut:

Penelitian yang dilakukan peneliti menggunakan pendekatan kuantitatif dengan metode *Pre-experimental design* bentuk *onegroup*, oleh karena itu analisis datanya berupa teknik analisis statistik.Teknik analisis statistik yang digunakan adalah uji t (uji perbedaan dua mean) <sup>6</sup>atau uji U (*Menn-Whitney*).Uji t digunakan apabila data berdistribusi normal dan homogen, sedangkan uji U digunakan apabila data tidak berdistribusi normal. Sebelum mengadakan uji tersebut peneliti terlebih dahulu melakukan perhitungan statistika yang meliputi rata-rata, standar deviasi, uji normalitas, dan uji homogenitas.

## **1. Rata-rata (***Mean***)**

Menurut Sudjana, untuk menentukan kualifikasi hasil belajar yang telah dicapai peserta didik, dapat diketahui melalui rata-rata (*Mean*). Rumusnya adalah sebagai berikut.

<sup>6</sup> Uhar Suharsaputra, *Metodologi Penelitian,* (Bandung: Anggota IKAPI, 2012), hal. 167

$$
\overline{x} = \frac{\sum f_i x_i}{\sum f_i}
$$

Keterangan:

*X* = Nilai rata-rata (*mean)*

 $\sum f_i x_i$  = Jumlah perkalian antara nilai (x) dengan frekuensi (f)

 $\sum f_i$  = Jumlah frekuensi<sup>7</sup>

# **2. Standar Deviasi (SD)**

Standar deviasi (simpangan baku) adalah suatu nilai yang menunjukan tingkat variasi kelompok data atau ukuran standar penyimpangan dari meannya.<sup>8</sup>Standar deviasi digunakan peneliti untuk mengetahui tinggi rendahnya perbedaan antara data satu dengan lainnya yang diperoleh dari nilai rata-rata/meannya. Menurut Sugiyono, untuk menghitung standar deviasi sampel digunakan rumus:

$$
s = \sqrt{\frac{\sum (x_i - \overline{x})^2}{n-1}}
$$

Keterangan:

- $s =$ standar deviasi sampel
- $\overline{x}$  = rata-rata (mean)
- *n* = banyaknya data

<sup>7</sup> Sudjana, *Metode Statistika*, (Bandung: Tarsito, 2005), hal. 67

<sup>8</sup> Riduan, *Dasar-Dasar Statistika,* (Bandung: Alfabeta, 2012), hal. 146

 $x_i$  = data ke-i yang mana i = 1, 2, 3, ...<sup>9</sup>

### **3. Uji Normalitas**

Data kuantitatif yang termasuk dalam pengkuran data skala interval atau ratio, untuk dapat dilakukan uji statistik parametrik dipersyaratkan berdistribusi normal. Pembuktian data berdistribusi normal tersebut perlu dilakukan uji normalitas terhadap data. Pengujian normalitas data yang diperoleh dalam penelitian uji Liliefors dengan langkah-langkah pengujian sebagai berikut:

- a. Mengurutkan data sampel dari kecil ke besar dan tentukan frekuensinya tiap-tiap data (X).
- b. Menghitung rata-rata nilai skor sampel secara keseluruhan menggunakan rata-rata tunggal dengan rumus:

$$
\overline{x} = \frac{\sum f_i x_i}{\sum f_i}
$$

Keterangan:

 $\overline{X}$  = Nilai rata-rata (*mean*)

 $\sum f_i x_i$  = Jumlah perkalian antara nilai (x) dengan frekuensi (f)

 $\sum f_i$  = Jumlah frekuensi

c. Menghitung standar deviasi nilai skor sampel menggunakan standar deviasi tunggal dengan rumus:

<sup>9</sup>Sogiyono, *Statistik untuk Penelitian*, Bandung: Alfaveta, 2010*,*hal. 57

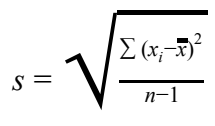

Keterangan:

- $s =$ standar deviasi sampel
- $\overline{x}$  = rata-rata (mean)
- *n* = banyaknya data
- $x_i$  = data ke-i yang mana i = 1, 2, 3, ...
	- d. Menghitung  $z_i$  dengan rumus

$$
z_i = \frac{x_{i-x}}{s}
$$

Keterangan:

 $x_i$  = nilai

 $\overline{x}$  = Nilai mean

*s* = Standar deviasi

- e. Menentukan nilai Z (lihat tabel Z) berdasarkan nilai *z<sup>i</sup>* , dengan mengabaikan nilai negatifnya. Kemudian langkah selanjutnya adalah melihat tabel pada kolom Z dengan mengambil satu angka di belakang koma dan melihat angka kedua setelah koma untuk menentukan kolom mana yang harus dipilih.
- f. Menentukan besar peluang masing-masing nilai Z berdasarkan tabel Z tuliskan dengan simbol F(*z<sub>i</sub>*). Yaitu dengan cara nilai 0,5- nilai tabel Z apabila nilai  $z_i$  negative (-), dan  $0.5$  + nilai tabel Z apabila  $z_i$  positif (+).

g. Menghitung frekuensi komulatif (fk) nyata dari masing-masing nilai z untuk setiap baris, dan tuliskan simbol dengan S( $z_i$ ) kemudian bagi dengan jumlah *number of cases* (N) sample. S(*z<sup>i</sup>* ) dapat dicari dengan rumus:

$$
S(z_i) = \frac{fk}{N}
$$

- h. Menentukan nilai  $L_{hitung} = [F(z_i) S(z_i)]$  dan bandingkan dengan nilai *L* (tabel nilai kritis uji liliefors). *tabel*
- i. Apabila *Lhitung* < *Ltabel* maka sampel berasal dari populasi yang berdistribusi normal.<sup>10</sup>

# **4. Uji Homogenitas**

Setelah berdistribusi normal, selanjutnya dilakukan uji homogenitas dengan menggunakan SPSS 22. Adapun langkah-langkah uji homogenitas sebagai berikut:

- a. Buka program SPSS dengan klik *Start-All Program-IBM SPSS Statistic-IBM SPSS Statistic 22*.
- b. Memasukan Data ke SPSS dengan cara buka lembar kerja baru dan masuk ke *Variable View* untuk memasukkan nama dan properti variabel.
- c. Pindahkan ke *data view* dan input data sesuai dengan variabelnya.
- d. Klik *Analyze Compare Means One Way Anova.*

<sup>10</sup> Mikha Agus Widiyanto, *Statistika Terapan,* (Jakarta: PT Gramedia, 2013) hlm 154-157.

- e. Lalu pindahkan nilai peserta didik pada kotak *Dependent List* dan kelas ke kotak *Faktor List.*
- f. Klik Options, centang pada *Homogenety of Variance Test.*
- g. Klik *Continue*, lalu Ok.<sup>11</sup>
- **5. Uji t**

Uji t digunakan untuk membandingkan (membedakan) apakah kedua data (variabel) tersebut sama atau berbeda. Adapun langkah-langkah uji t dengan menggunakan SPSS 22 sebagai berikut:

- a. Buka program SPSS dengan klik *Start-All Program-IBM SPSS Statistic-IBM SPSS Statistic 22*.
- b. Memasukan Data ke SPSS dengan cara buka lembar kerja baru dan masuk ke *Variable View* untuk memasukkan nama dan properti variabel.
- c. Pindahkan ke *data view* dan input data sesuai dengan variabelnya
- d. Klik *Analyze Compare Means Independent Sample T Test.*
- e. Masukkan nilai peserta didik pada kotak *Test Variable List.*
- f. Masukkan kelas pada kotak *Grouping Variable.*
- g. Klik *Define Group*, pada group 1 isikan angka 1 dan pada group 2 isikan angka 2.
- h. Klik OK.<sup>12</sup>

*<sup>11</sup>Ibid.,* h. 84-88.

*<sup>12</sup>Ibid.,* h. 170-173.

### **6. Uji Mann-Whitney (Uji U)**

Uji U digunakan jika data yang dianalisis tidak berdistribusi normal. Menurut Sugiyono, uji U berfungsi sebagai alternatif penggunaan uji t jika prasyarat parametriknya tidak terpenuhi.<sup>13</sup>

Langkah analisis uji *U Mann-Whitney* dengan menggunakan SPSSversi 22 sebagai berikut:

- a. Memasukan Data ke SPSS dengan cara buka lembar kerja baru dan masuk ke *Variable View* untuk memasukkan nama dan properti variabel.
- b. Pindahkan ke *data view* dan input data sesuai dengan variabelnya.
- c. Pilih *Analyze Nonparametric Tests 2 Independent Sample.*
- d. Masukkan nilai peserta didik pada kotak *Test Variable List.*
- e. Masukkan kelas pada kotak *Grouping Variable.*
- f. Pada *Test Type* pilih *Mann-Whitney U.*
- g. Klik *Define Groups.*
- h. Isi *Group* 1 dengan 1 dan *Group* 2 dengan 2.
- i. Klik *Continue*, lalu *Ok*.
- j. Menyimpan Output SPSS.

Analisis:

Jika Sig > 0,05 maka H<sub>a</sub>diterima

<sup>13</sup>Sugiyono, *Statistik untuk Pendidikan*…., h. 150-153.

Jika Sig < 0,05 maka  $H_0$  ditolak.<sup>14</sup>

Kriteria Ketuntasan Minimal di MIN 3 Banjarmasin Kandangan Kecamatan Baru Kabupaten Hulu Sungai Selatan.

Nilai Kriteria 0 – 69 Tidak Tuntas , 70 – 100 Tuntas.

<sup>14</sup> V Wiratna Sujarweni, *SPSS untuk Penelitian,* (Yogyakarta: Pustaka Baru Press, 2014), h. 83-84.